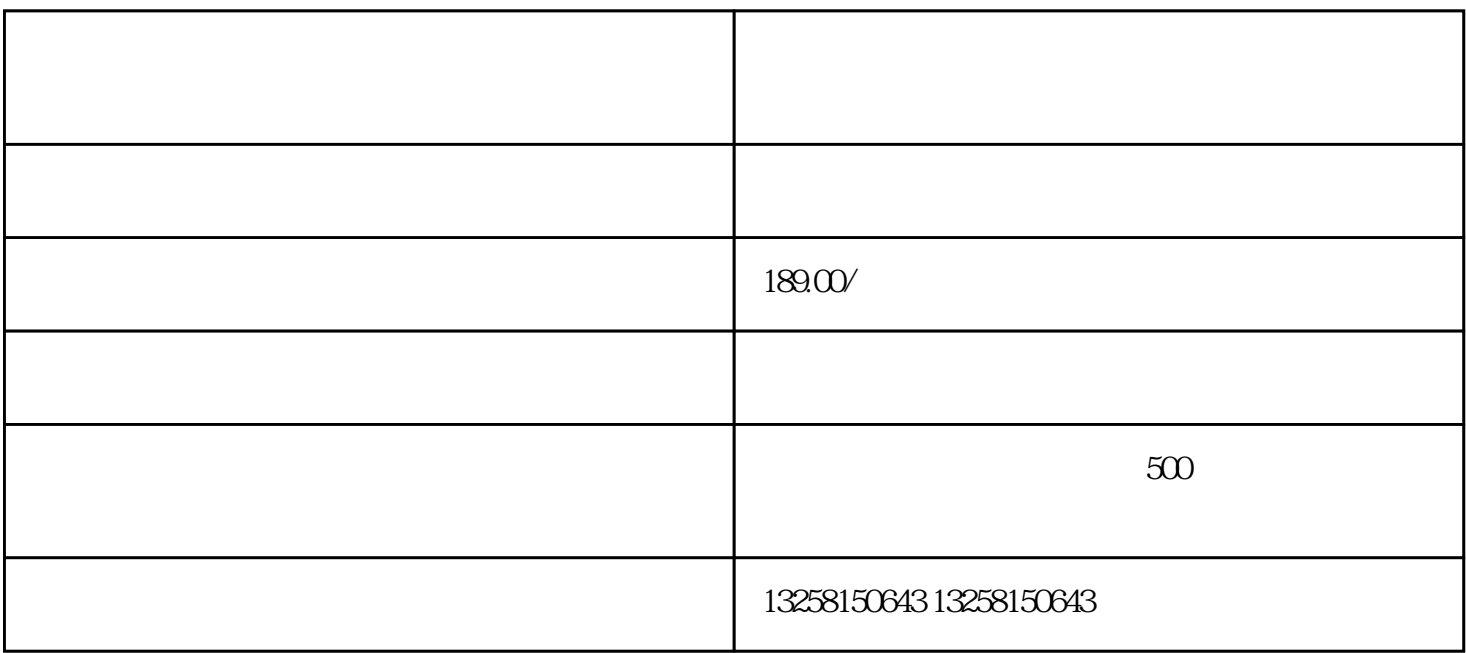

.注册京东账号

## $\rm LOGO$

.营业执照

3.税务登记证

4.其他